$<<$   $>>$ 13 ISBN 9787894877529

 $,$  tushu007.com

10 ISBN 7894877522

出版时间:2009-8

页数:402

PDF

 $<<$  and  $>$   $>$ 

更多资源请访问:http://www.tushu007.com

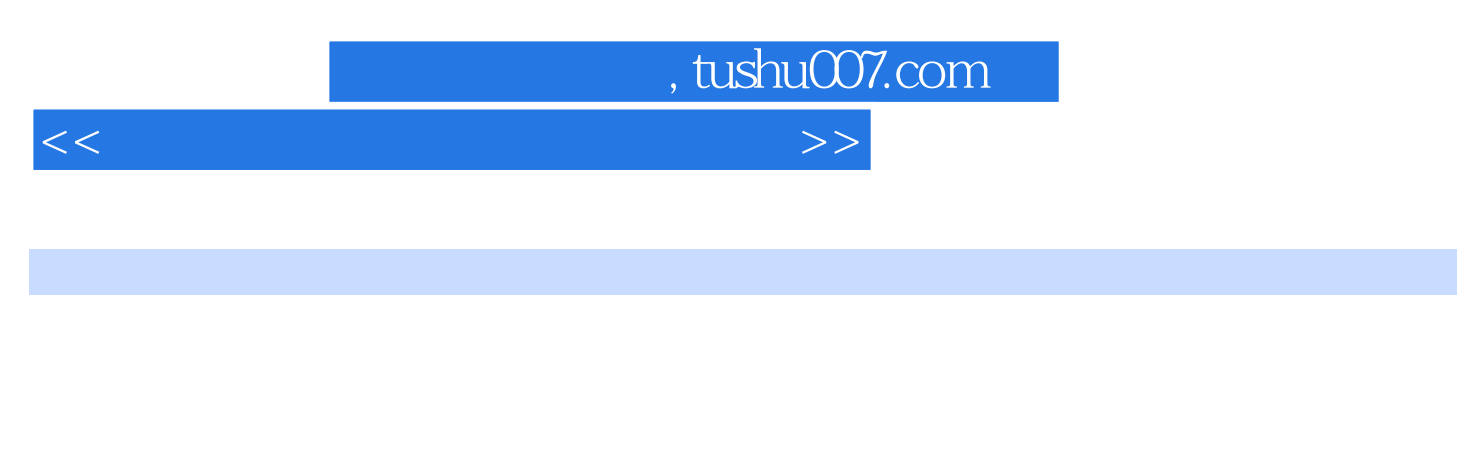

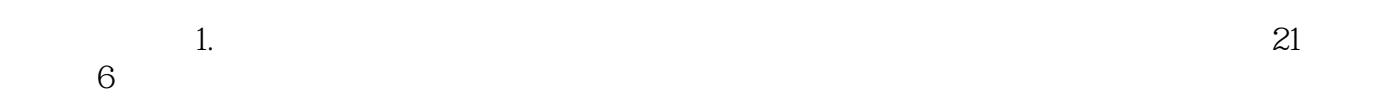

 $2.$ 

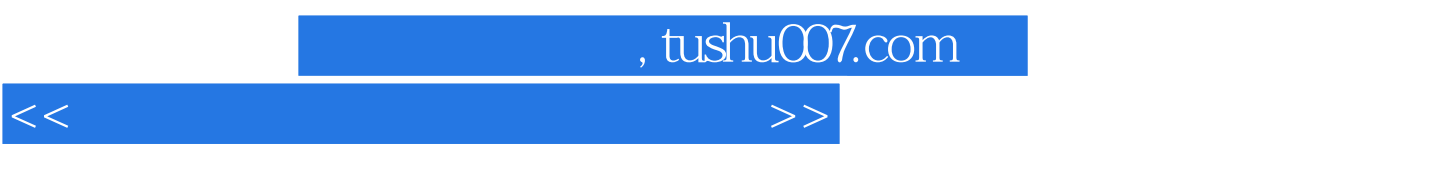

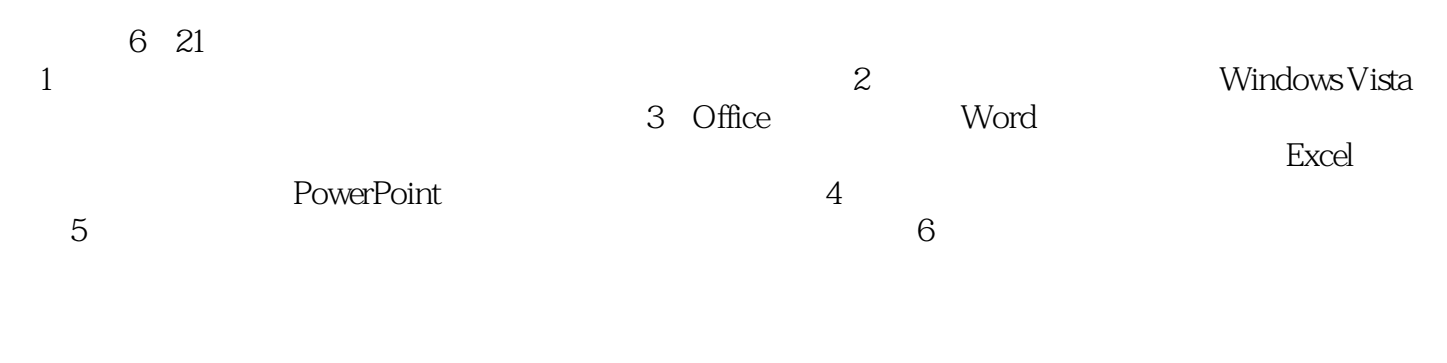

 $\overline{\text{DVD}}$ 

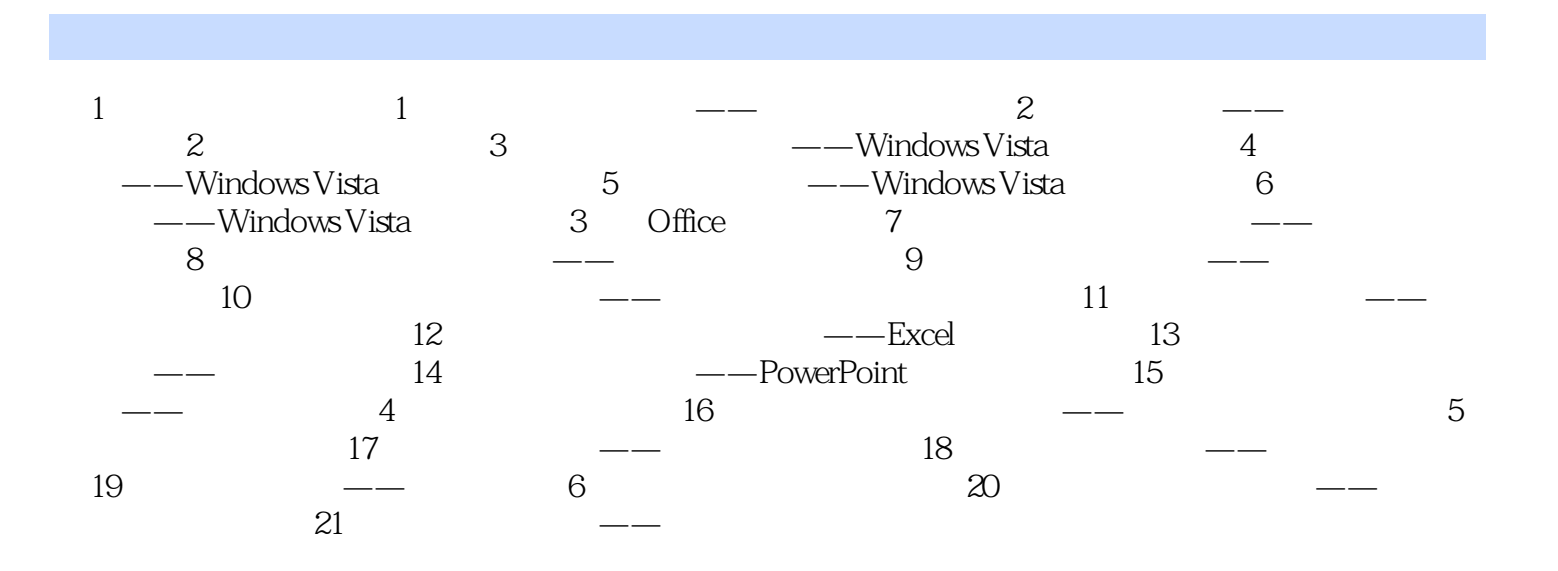

 $<<$  and  $>$   $>$ 

, tushu007.com

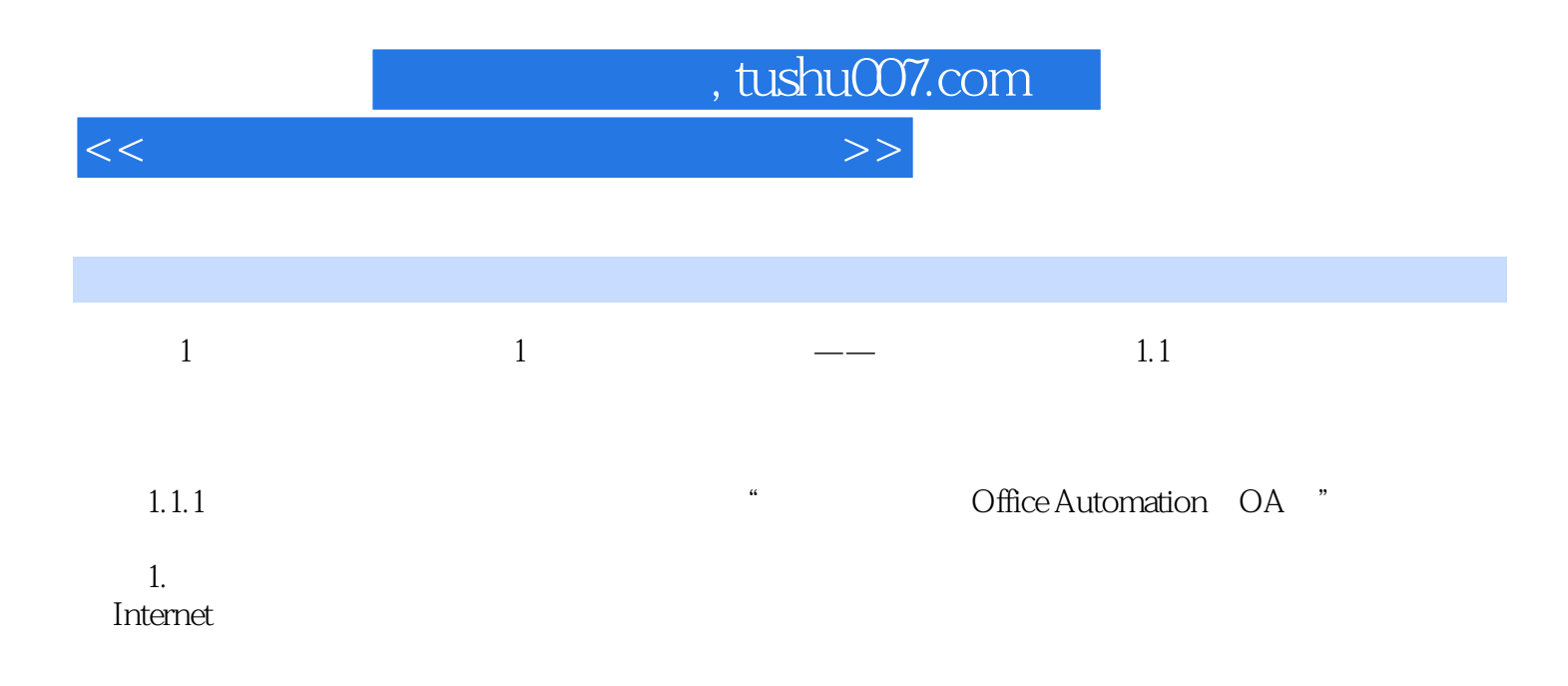

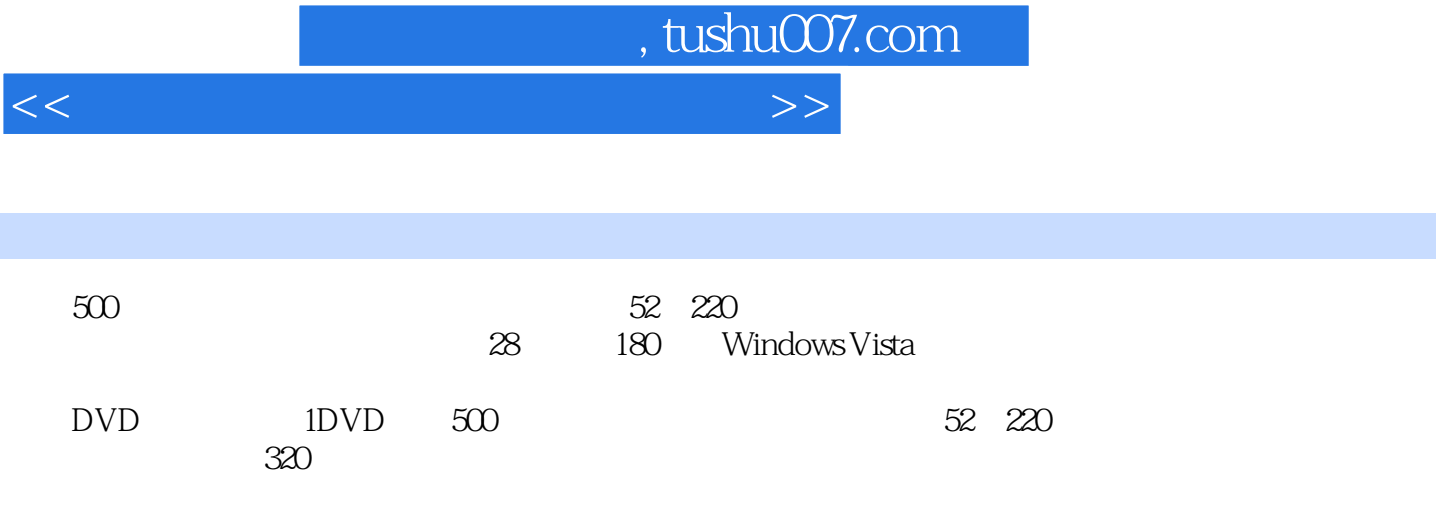

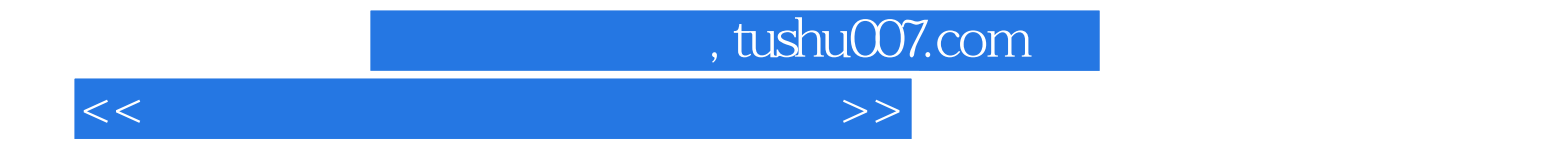

本站所提供下载的PDF图书仅提供预览和简介,请支持正版图书。

更多资源请访问:http://www.tushu007.com